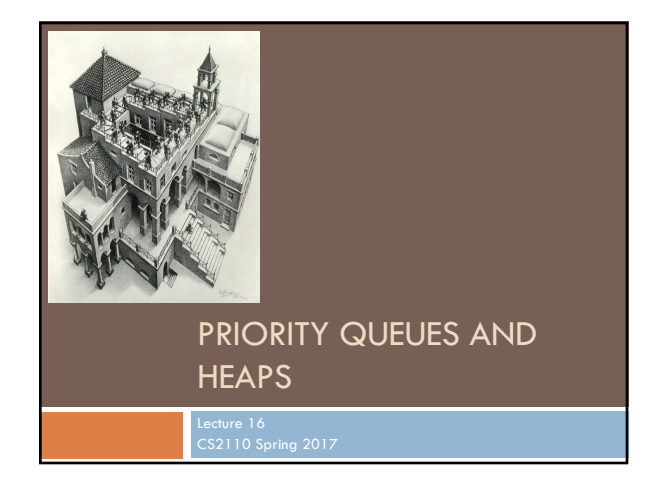

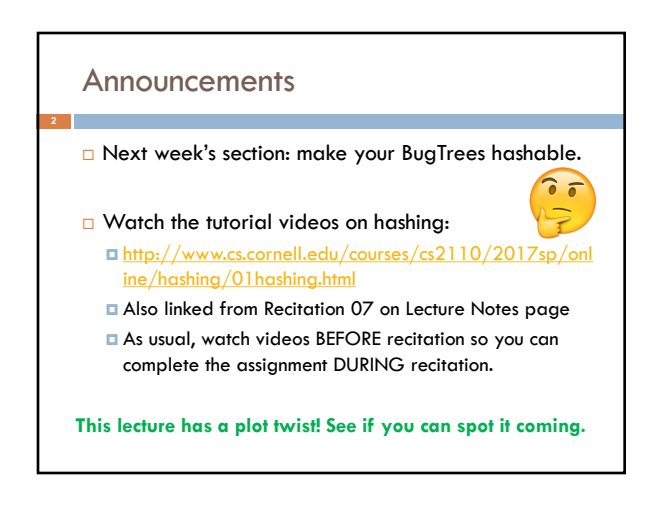

#### Readings and Homework

**Read Chapter 26** "A Heap Implementation" to learn about heaps

**Exercise:** Salespeople often make matrices that show all the great features of their product that the competitor's product lacks. Try this for a heap versus a BST. First, try and

sell someone on a BST: List some desirable properties of a BST that a heap lacks. Now be the heap salesperson: List some good things about heaps that a BST lacks. Can you think of situations where you would favor one over the other?

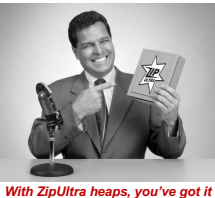

*With ZipUltra heaps, you've got it made in the shade my friend!*

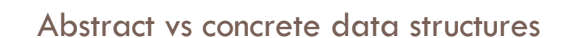

- ¨ Abstract data structures are **interfaces** ¤ they specify only **interface** (method names and specs) ¤ not **implementation** (method bodies, fields, …)
- □ Abstract data structures can have multiple possible **implementations**.

## Abstract vs concrete data structures □ **interface** List defines an "abstract data type".  $\Box$  It has methods: add, get, remove, ... ¨ Various **classes** implement List: **Class:** ArrayList LinkedList **Backing storage:** array chained nodes **add(i, val)** O(n) O(n) **add(0, val)** O(n) O(1) **add(n, val)** O(1) O(1) **get(i)** O(1) O(n) **get(0)** O(1) O(1)

**get(n)** O(1) O(1)

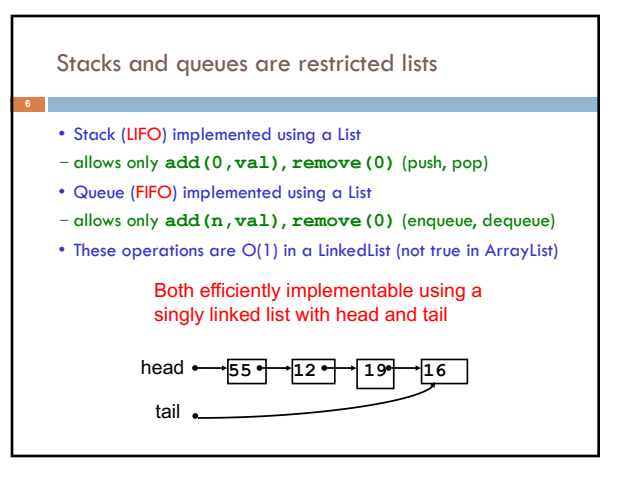

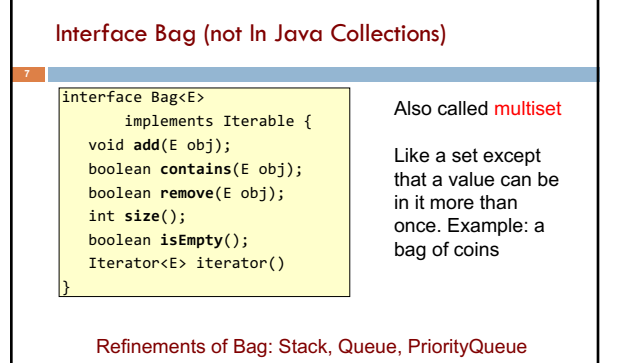

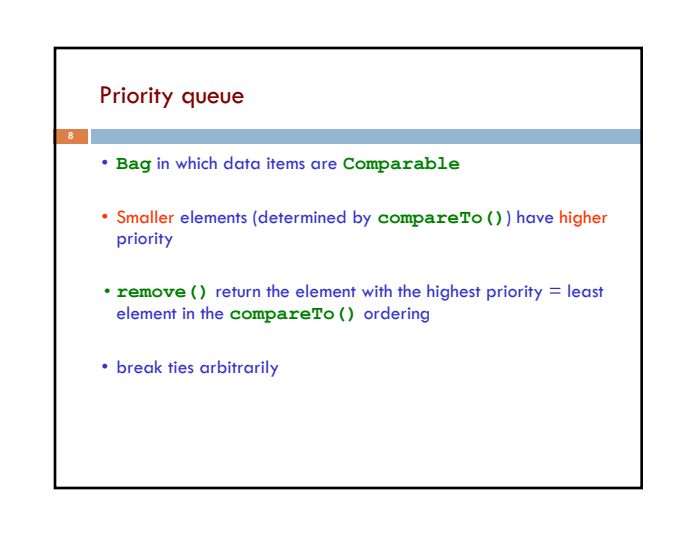

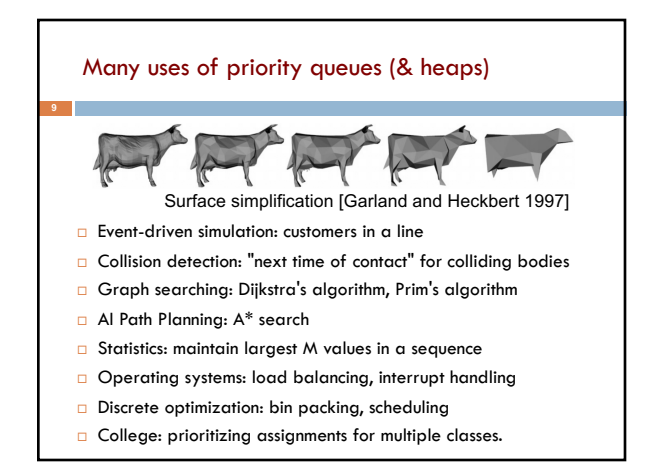

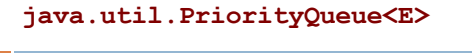

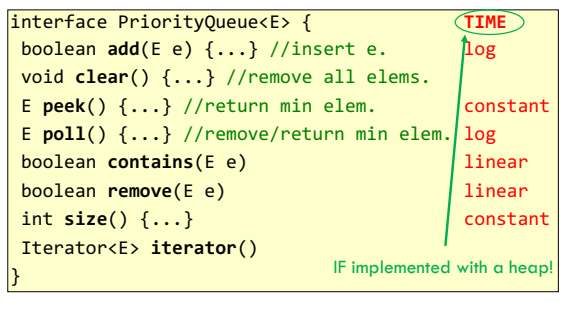

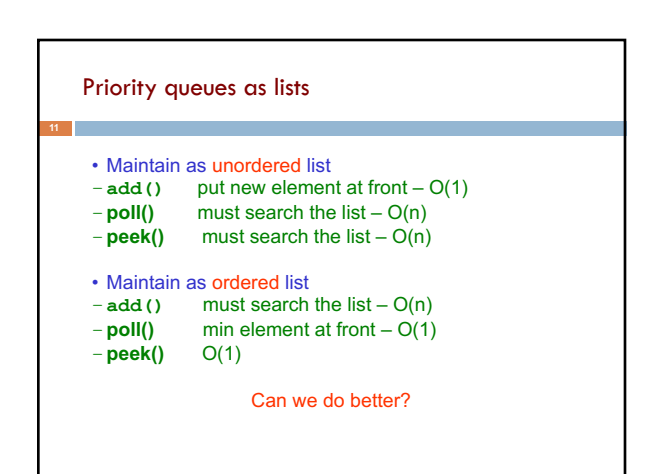

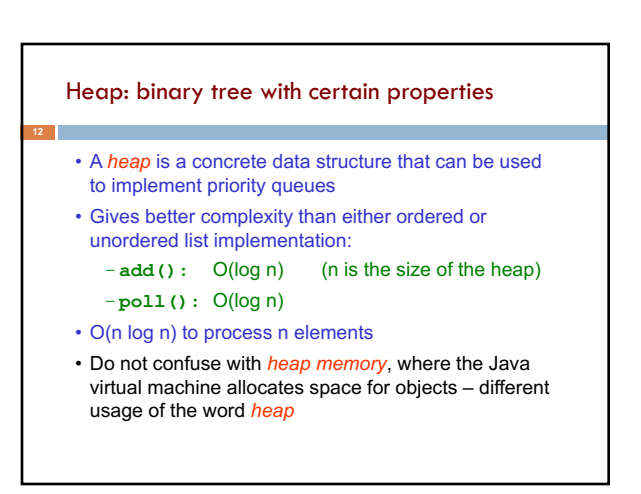

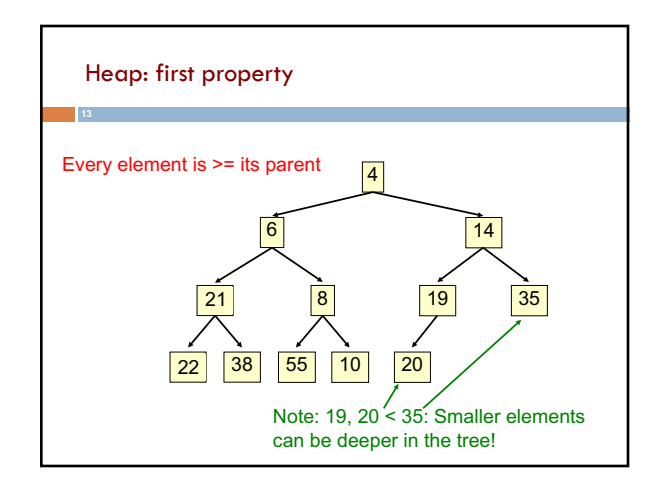

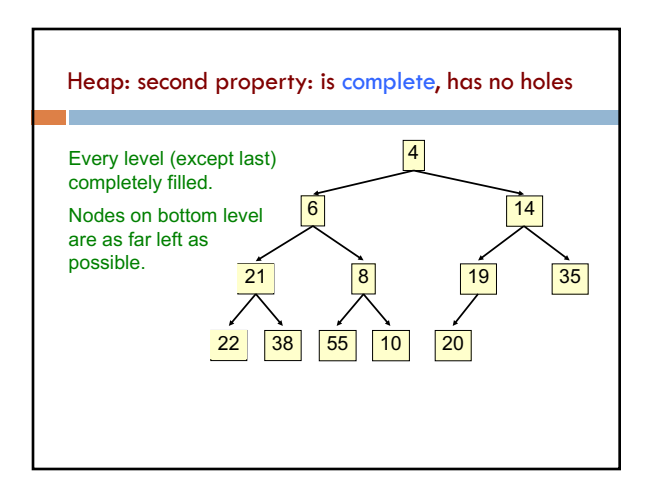

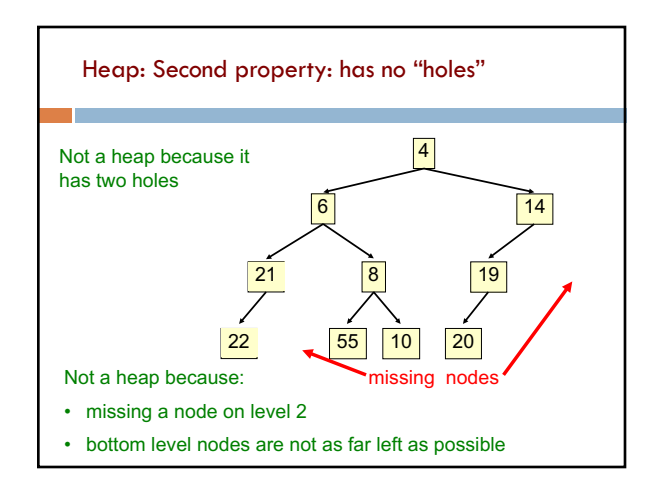

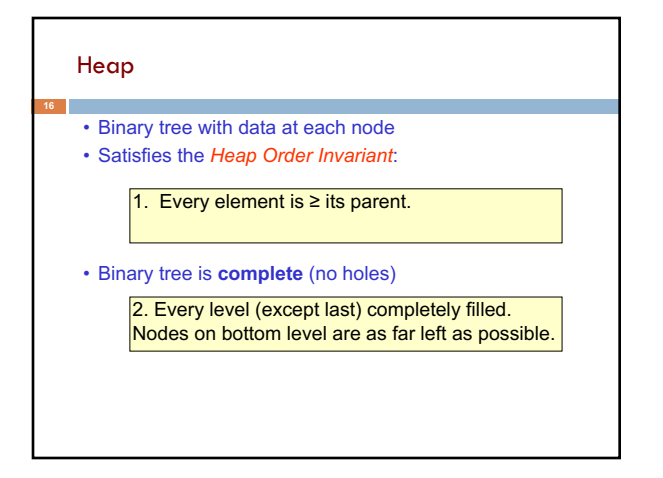

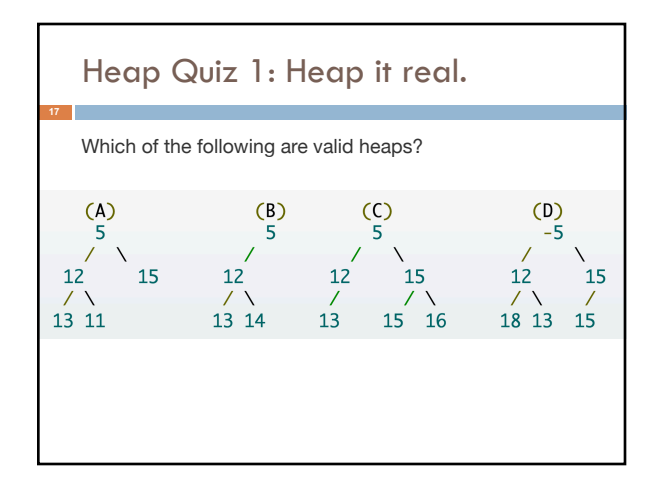

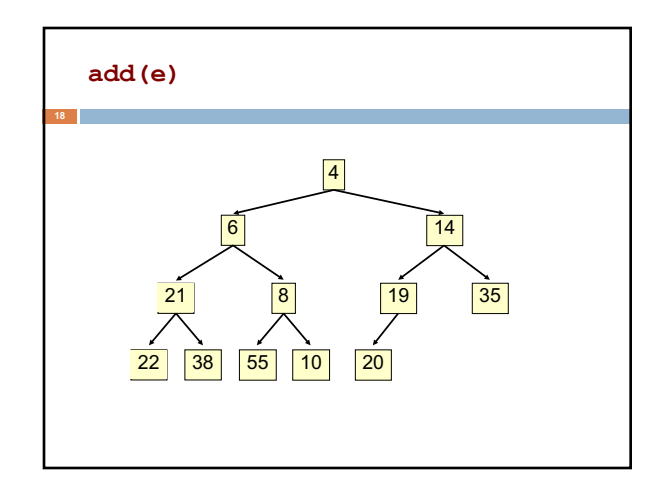

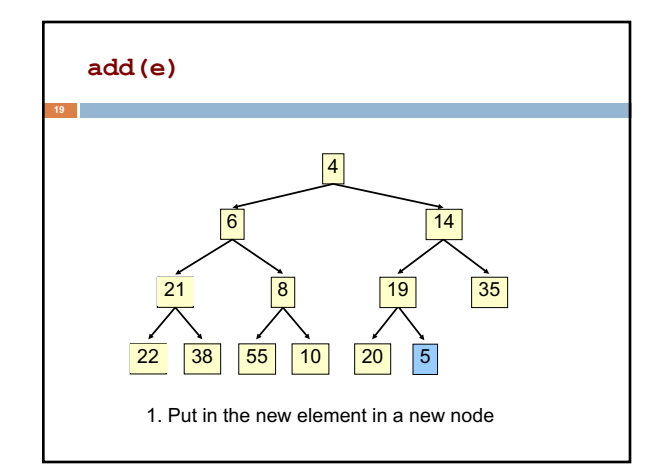

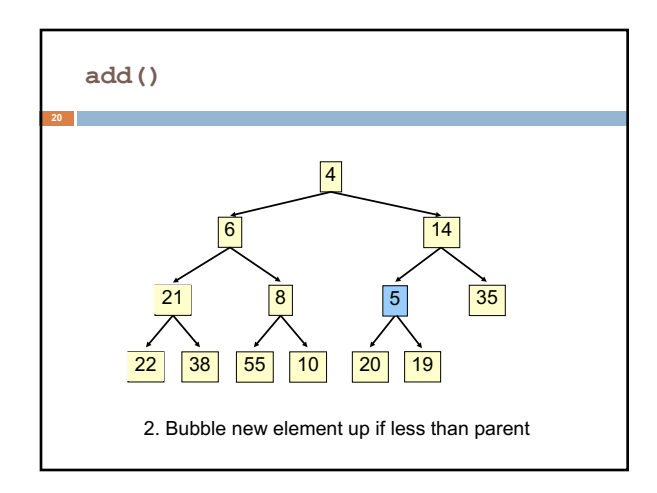

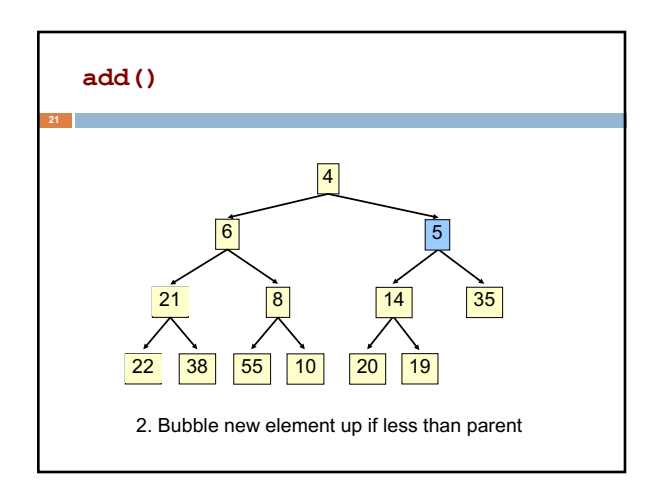

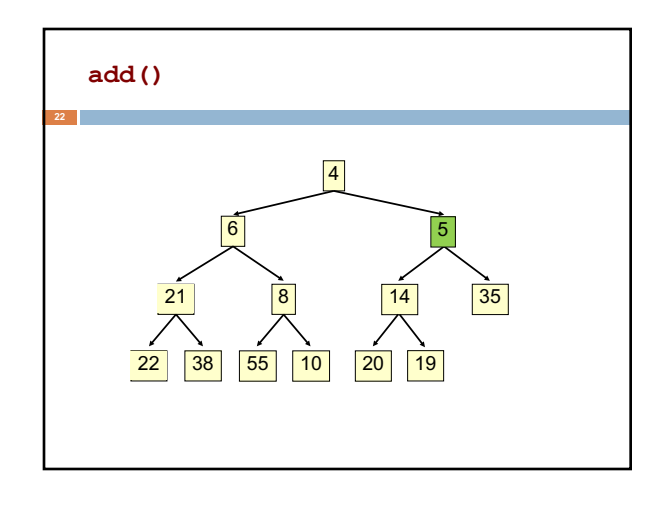

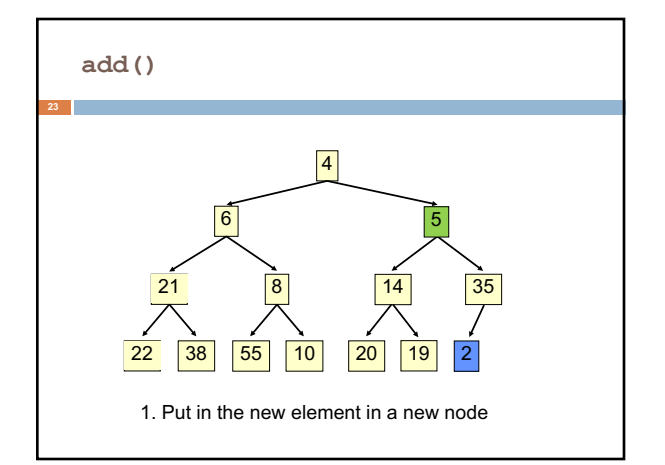

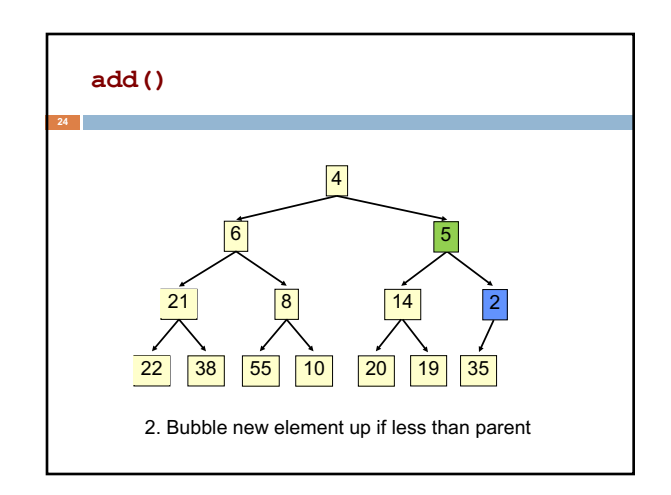

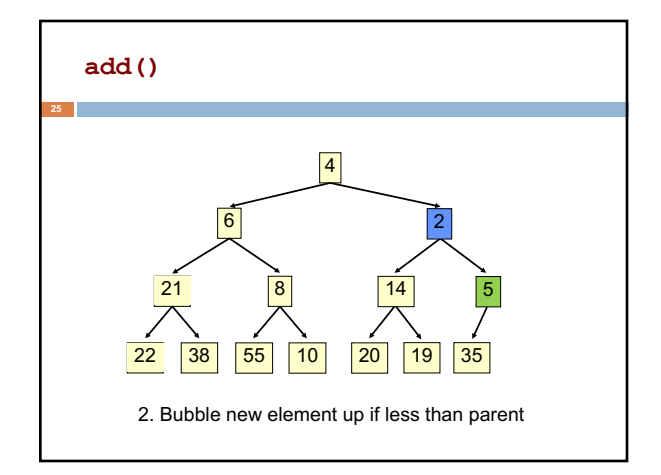

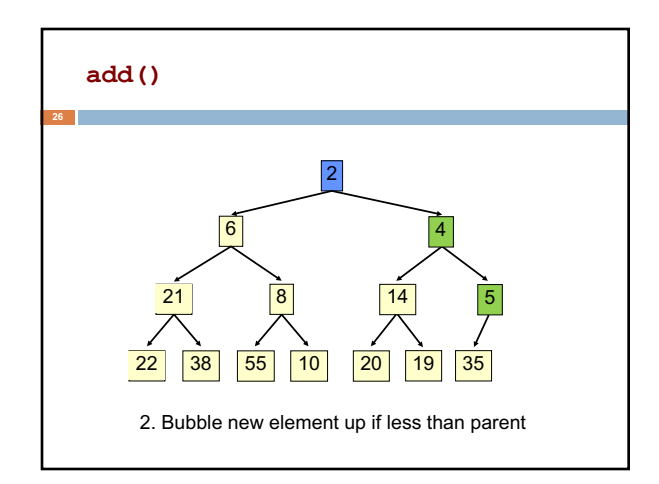

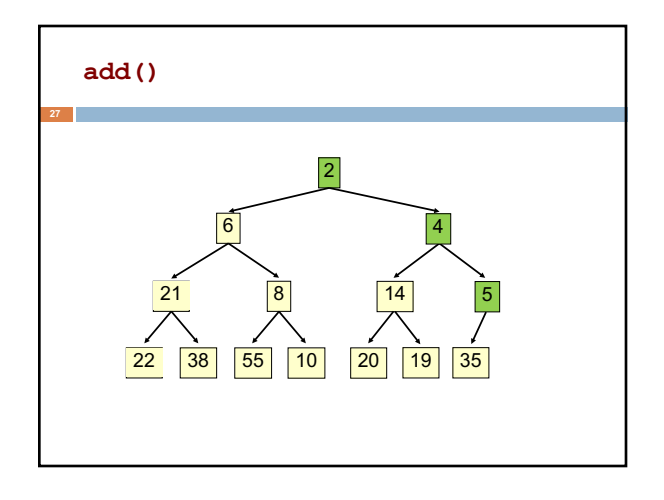

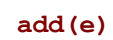

- Add e at the leftmost empty leaf
- Bubble e up until it no longer violates heap order
- The heap invariant is maintained!

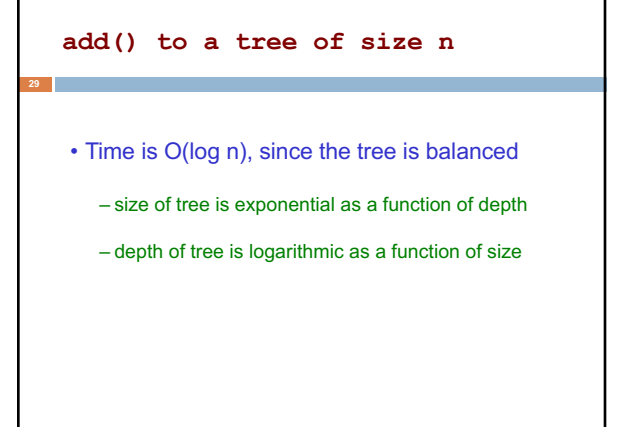

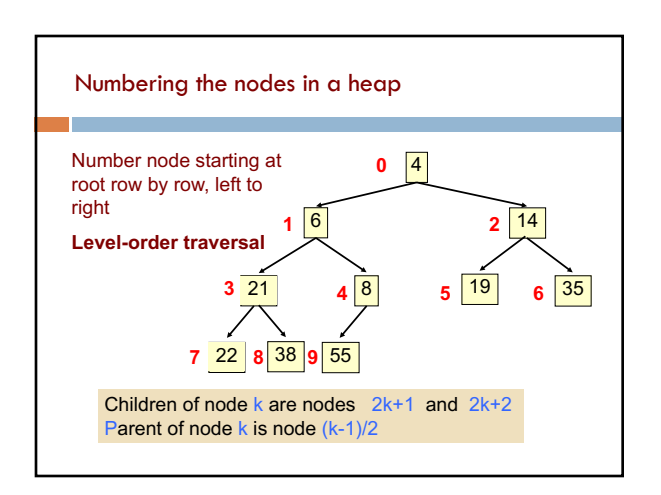

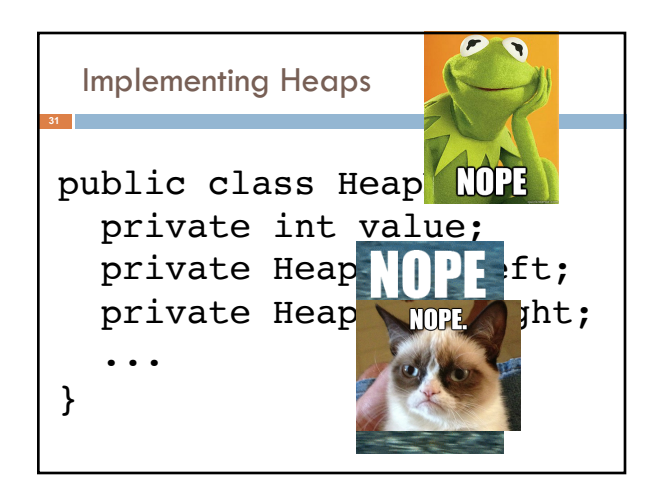

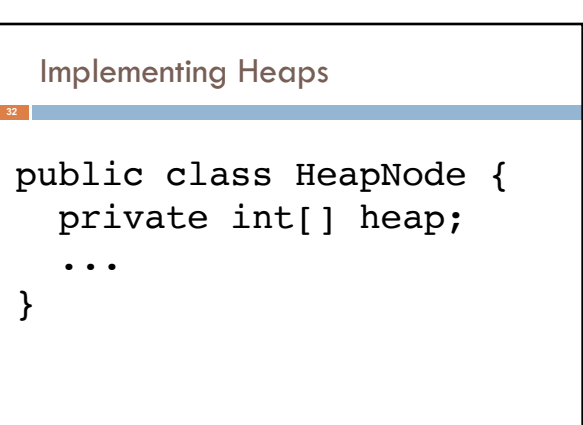

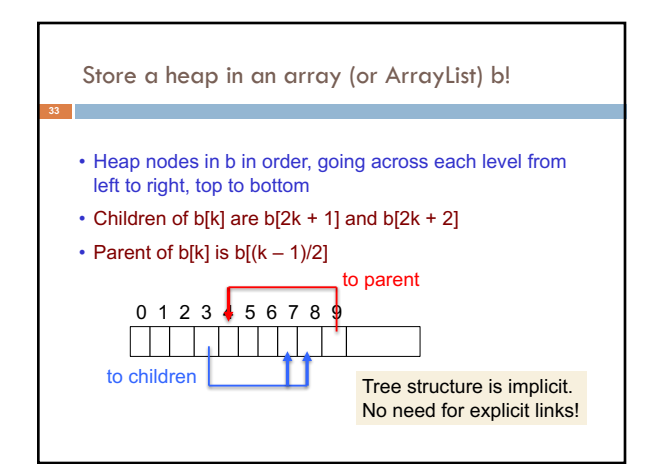

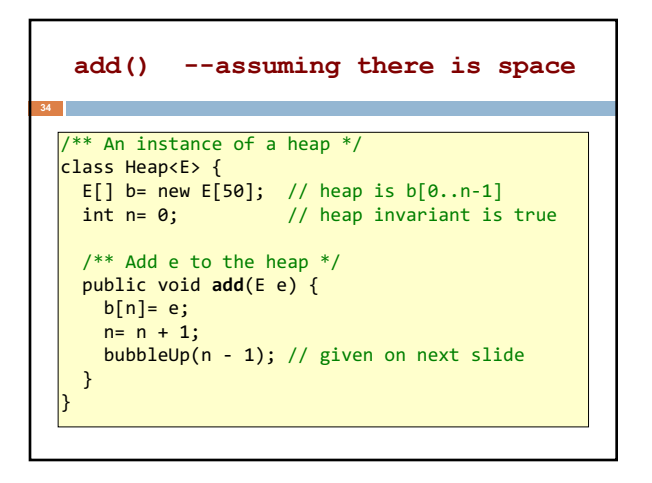

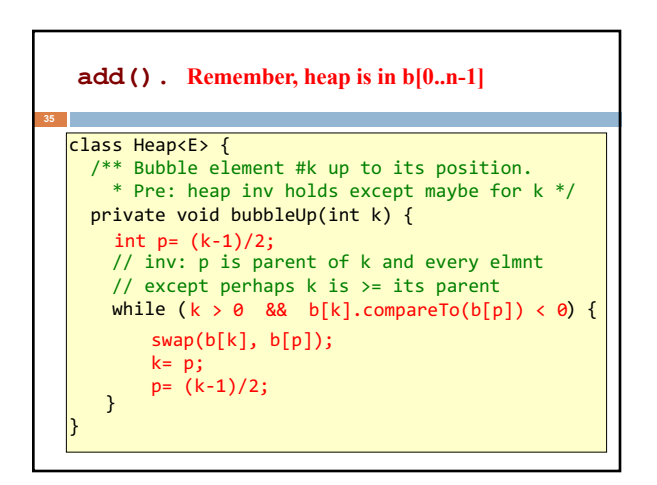

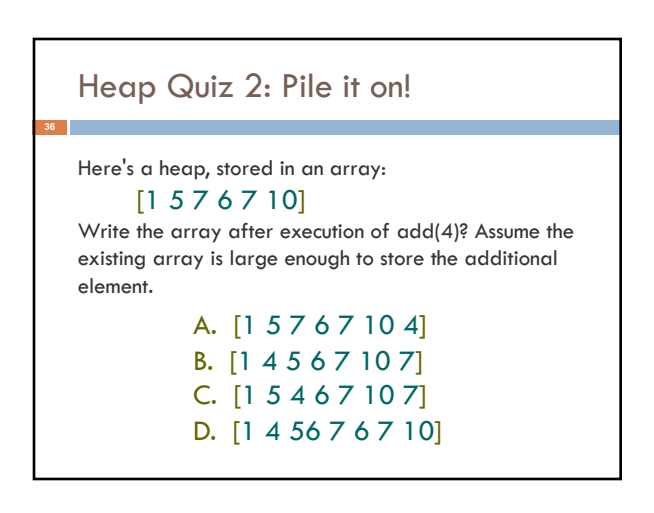

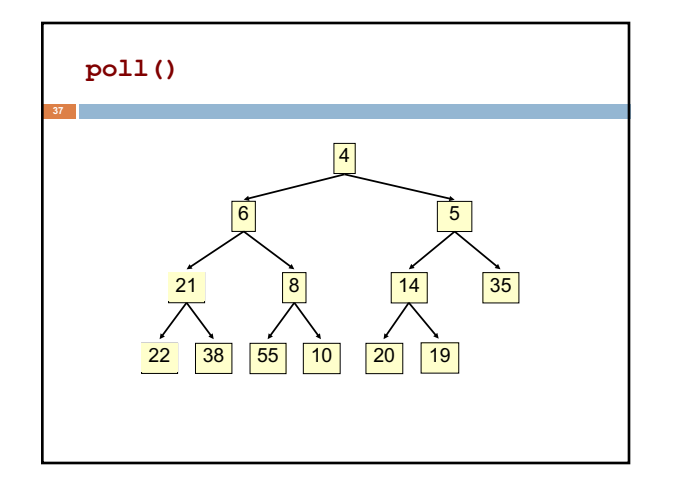

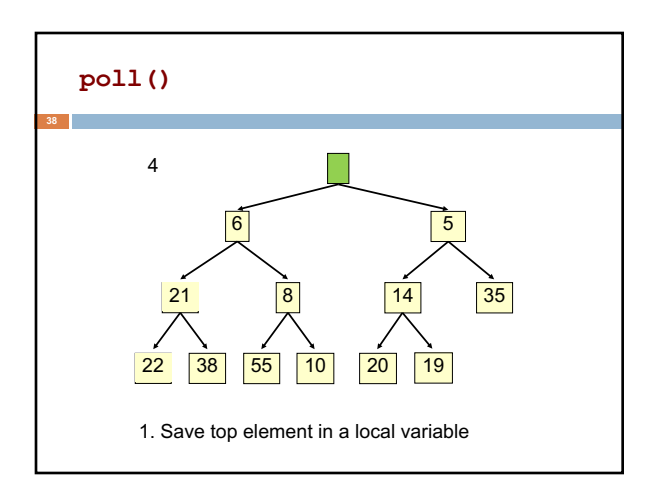

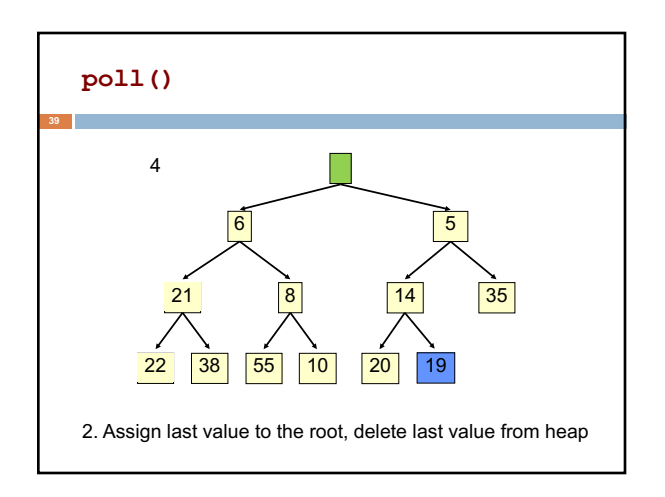

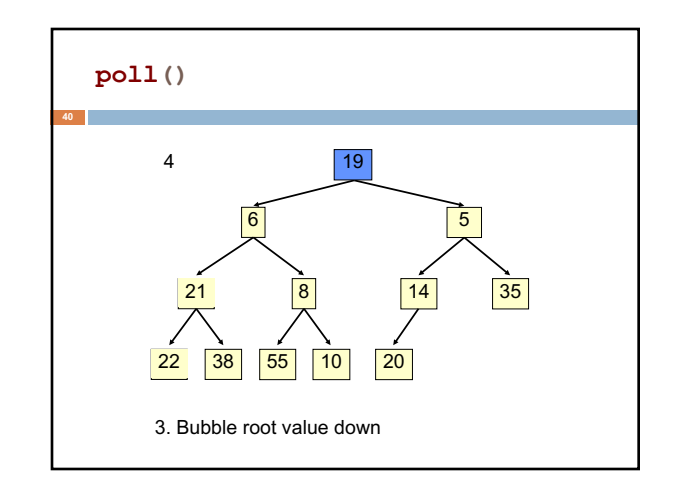

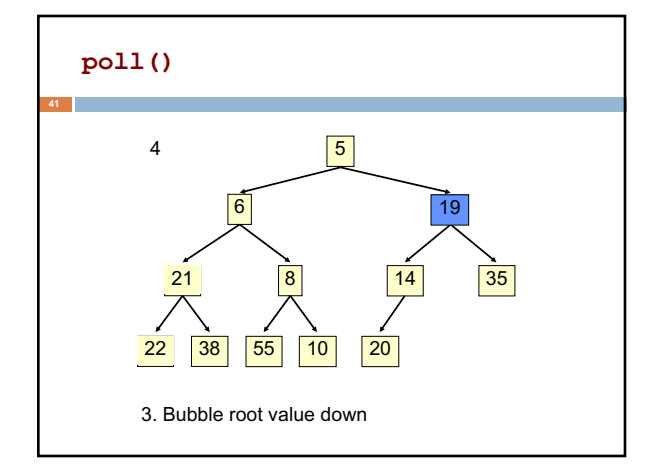

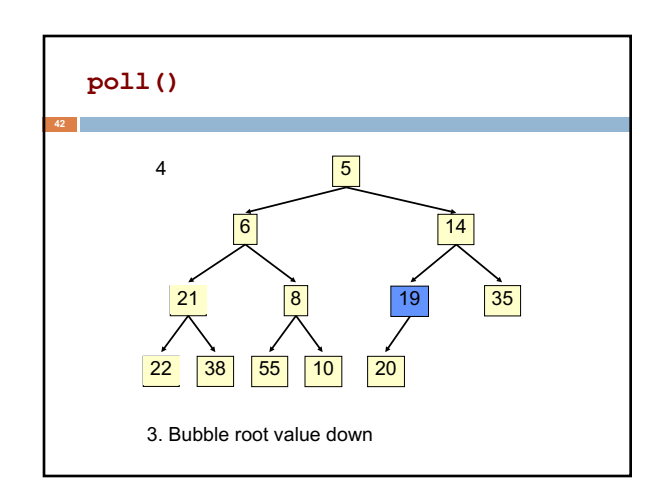

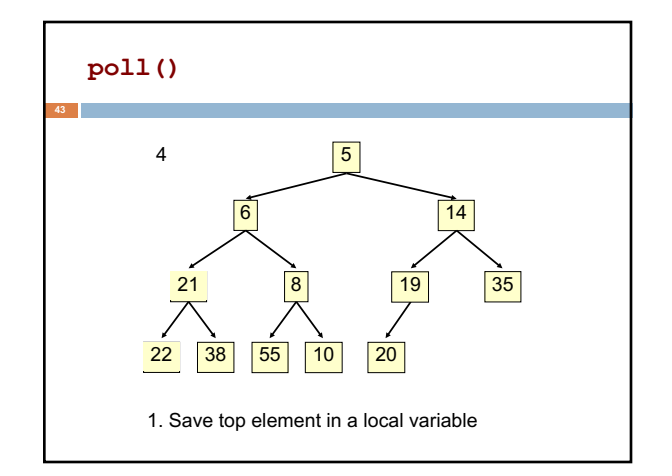

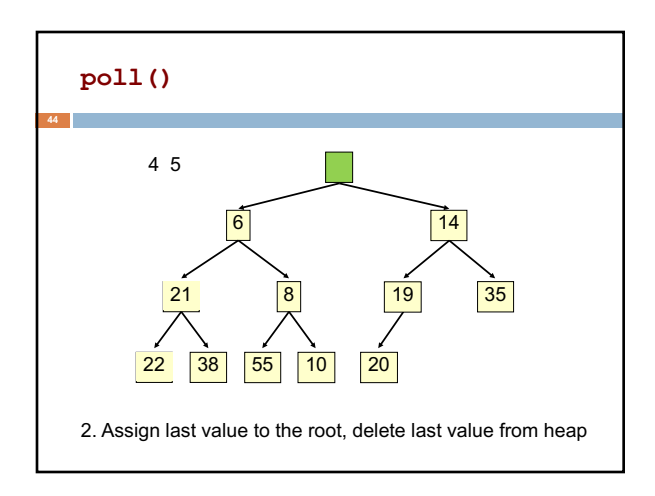

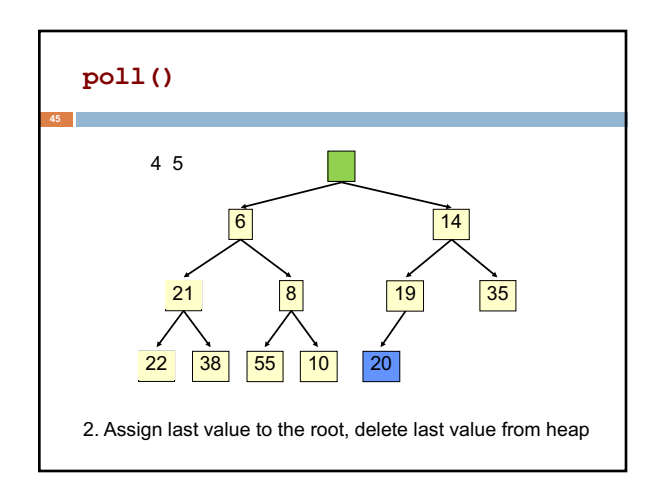

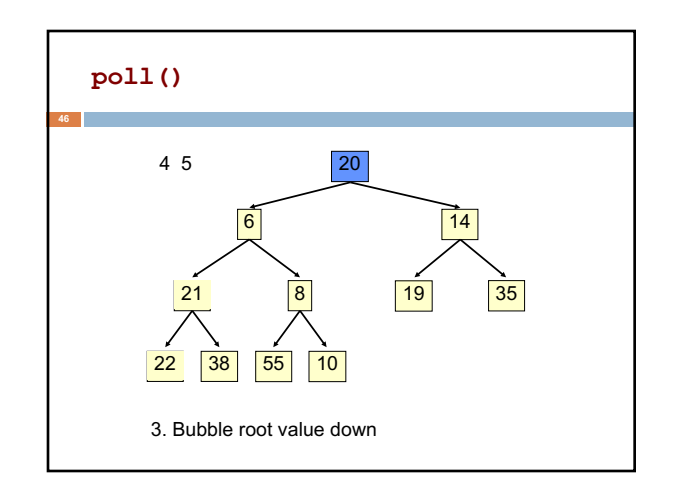

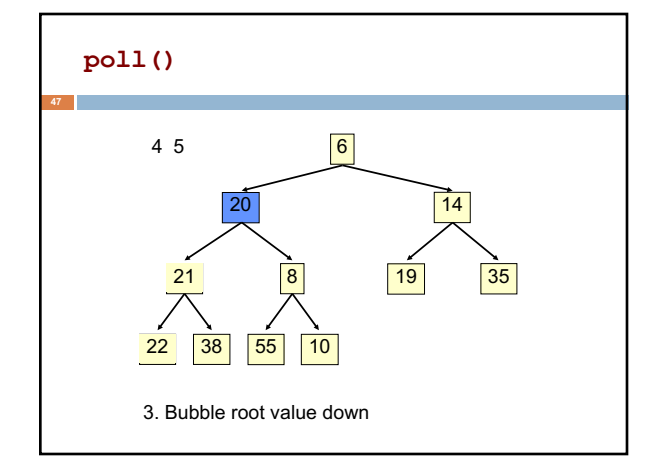

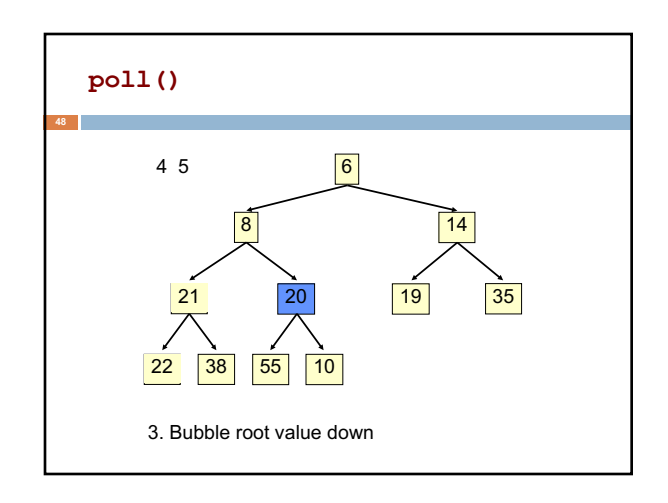

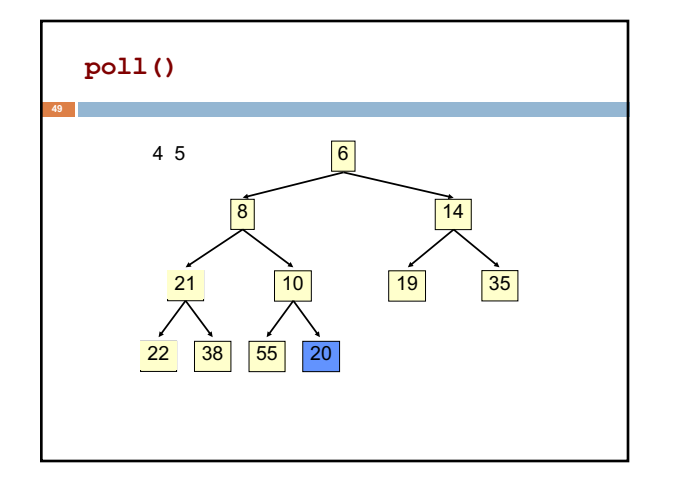

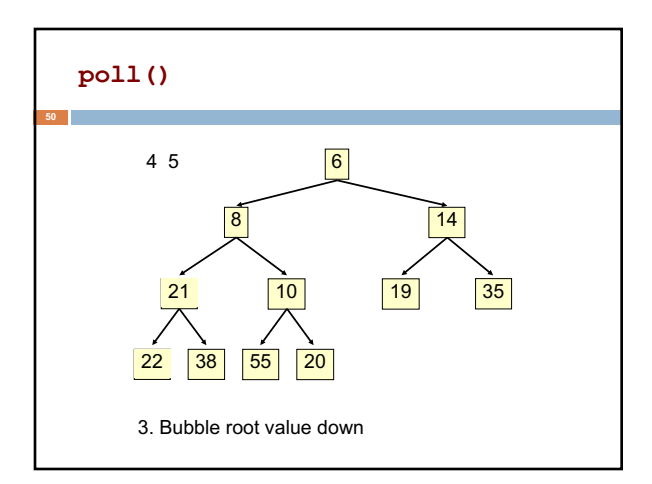

#### **poll()**

**51**

- Save the least element (the root)
- Assign last element of the heap to the root.
- Remove last element of the heap.
- Bubble element down –always with smaller child, until heap invariant is true again.
- The heap invariant is maintained!
- Return the saved element
- **Time is O(log n), since the tree is balanced**

## **poll(). Remember, heap is in b[0..n-1]**

```
** Remove and return the smallest element
  * (return null if list is empty) */
public E poll() {
   if (n == 0) return null;
   E v= b[0]; // smallest value at root.
   n = n - 1; // move last
   b[0] = b[n]; // element to root
   bubbleDown(0);
    return v;
}
```
# \* Tree has n node. \* Return index of smaller child of node k  $(2k+2 \text{ if } k > = n)$  \*/ public int smallerChild(int k, int n) { int c= 2\*k + 2; // k's right child if (c >= n || b[c-1].compareTo(b[c]) < 0)  $c = c - 1;$ return c; } **c's smaller child**  $\sqrt{?}$  **f**  $\sqrt{?}$  **smaller** child

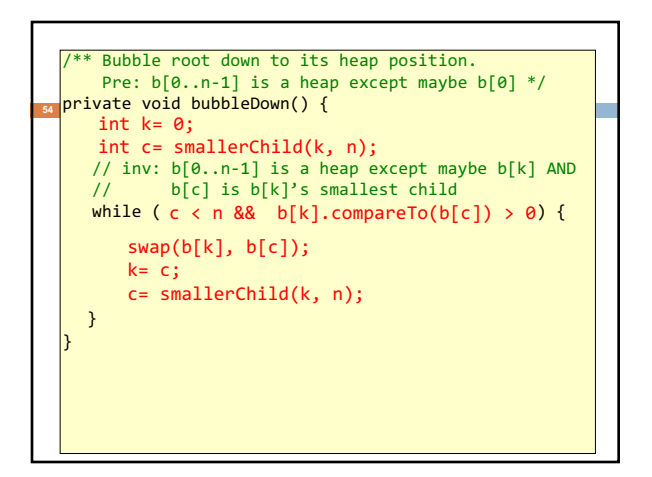

### Change heap behaviour a bit Separate priority from value and do this: add(e, p);  $//$  add element e with priority p (a double) THIS IS EASY! Be able to change priority change(e, p); //change priority of e to p THIS IS HARD! Big question: How do we find e in the heap? Searching heap takes time proportional to its size! No good!

Once found, change priority and bubble up or down. OKAY

Assignment A6: implement this heap! Use a second data structure to make change-priority expected log n time

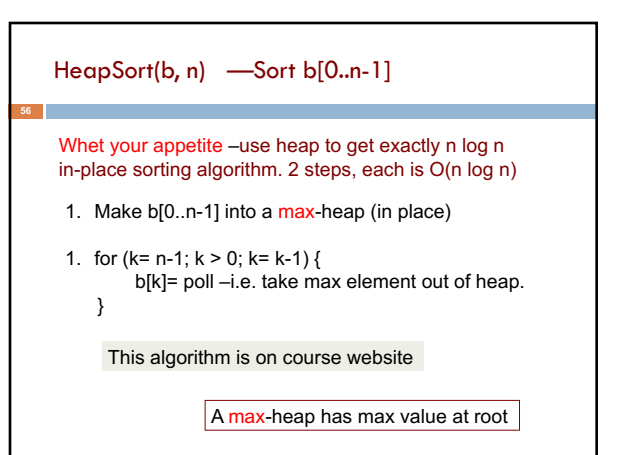